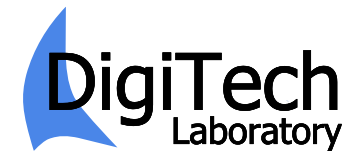

**XXXVI Международная научная конференция «Математические методы в технике и технологиях – ММТТ-36»**

# **ВИЗУАЛИЗАЦИЯ ГИДРОБИОНТА В ПРОЦЕССЕ ДВИЖЕНИЯ С УЧЕТОМ ИЗМЕНЕНИЯ ЕГО ФОРМЫ**

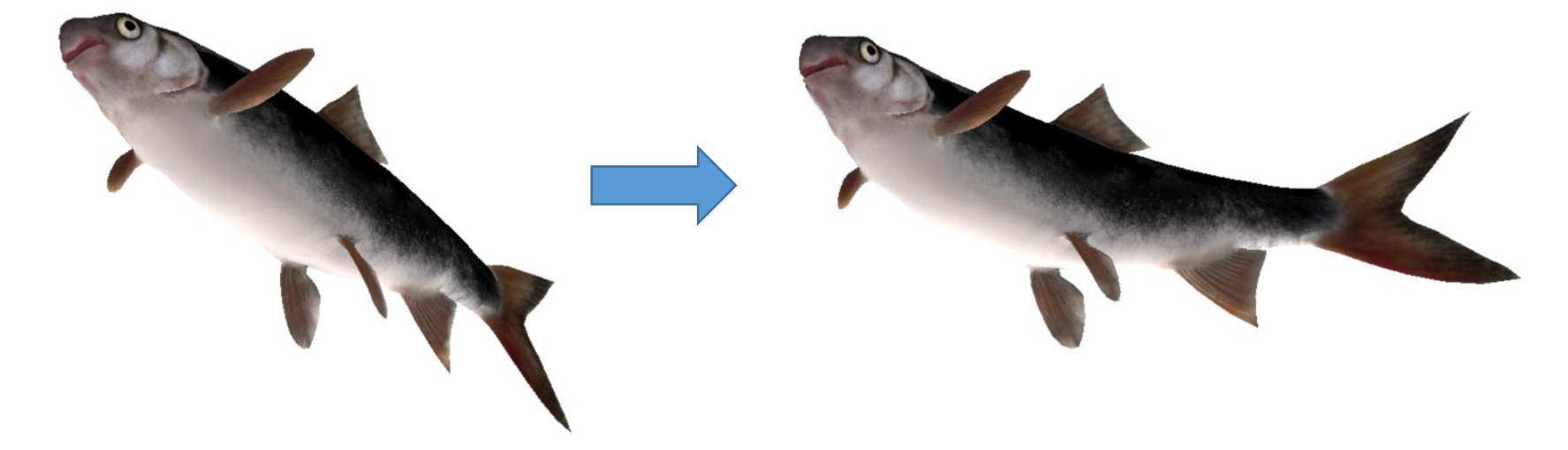

Авторы: к.т.н. Ражев А.О., к.т.н., доцент Недоступ А.А.

Докладчик: к.т.н. Ражев А.О.

*Исследование выполнено в ООО «Лаборатория цифровых технологий» за счет гранта Российского научного фонда № 23-21-00010,<https://rscf.ru/project/23-21-00010/>*

## **Введение**

В задачах имитации виртуальной реальности необходимо в реальном времени и с приемлемым качеством визуализировать моделируемые натурные процессы. Для визуализации формоизменяемых объектов информация о форме должна генерироваться в процессе имитации.

При визуализации (рендеринге) на графическом процессоре объекты трехмерной сцены описываются поверхностями с дискретизацией треугольными примитивами (гранями). Вершины и ребра примитивов создают поверхностную сетку объекта. Рендеринг осуществляется поэтапно на программно-аппаратном графическом конвейере.

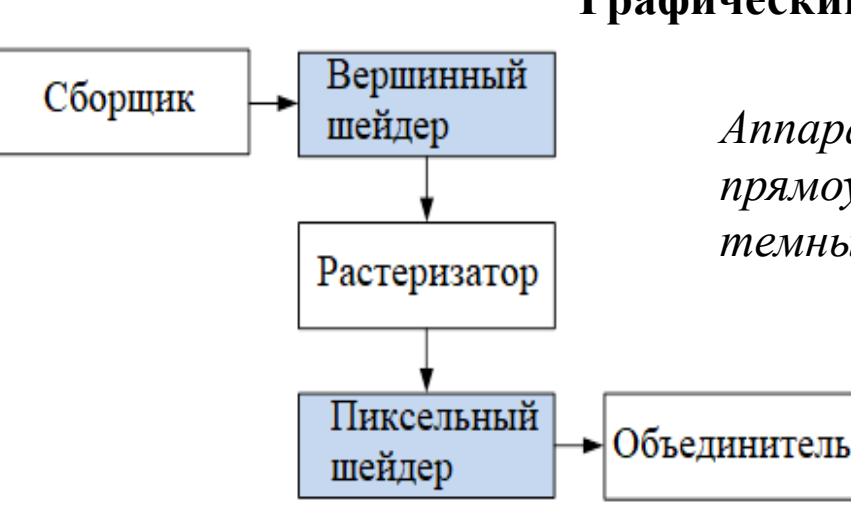

#### **Графический конвейер**

*Аппаратные этапы конвейера отображены в виде белых прямоугольников, программные (шейдеры) – в виде темных прямоугольников*

# **Постановка задачи**

Разработка математической модели и программного кода на графическом процессоре, способных в режиме реального времени производить деформацию (изгиб) и визуализацию гидробионта (рыбы) по заданным характеристикам, изменяющимся во времени.

#### **Входные данные**

• Статическая трехмерная модель с текстурой • Положение, зависящее от времени

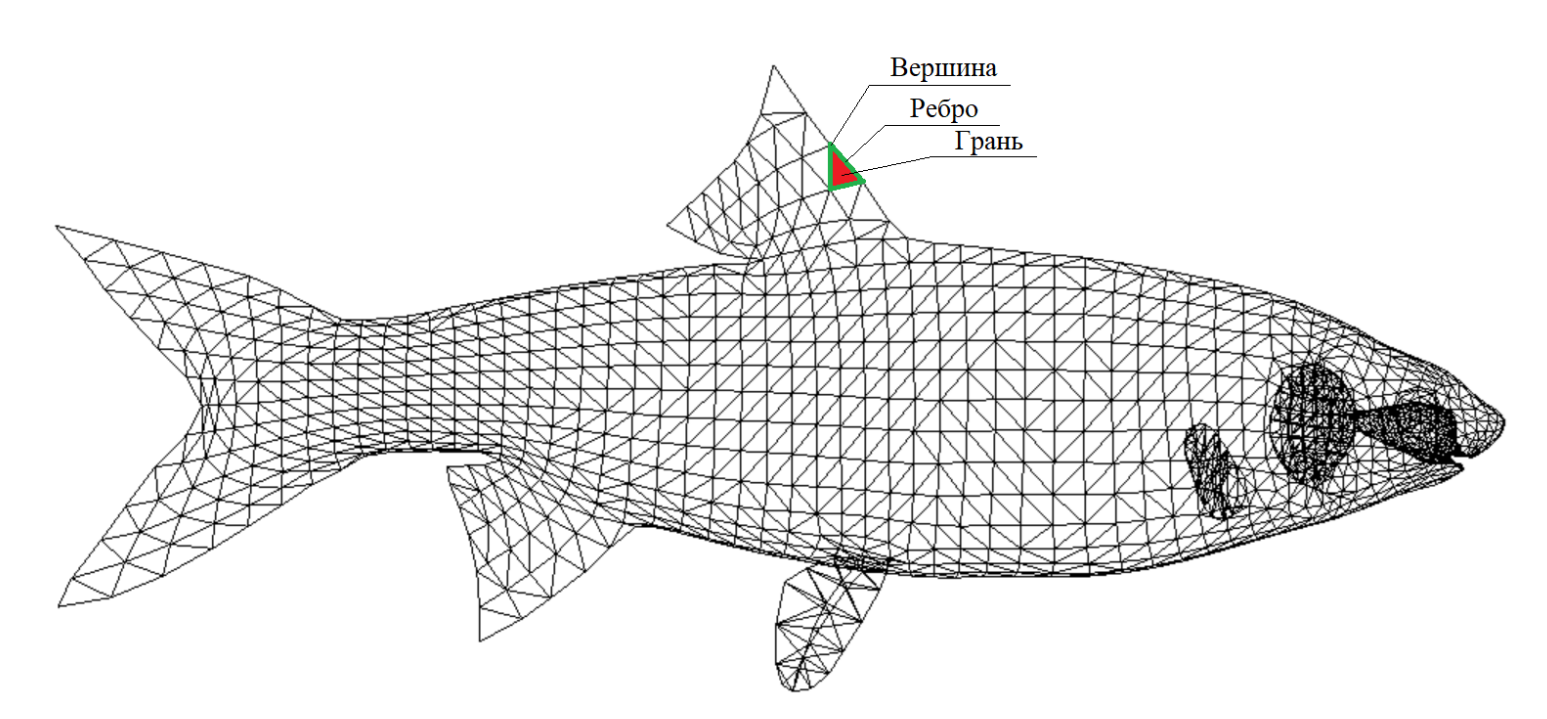

- 
- Ориентация в пространстве, зависящая от времени
- Размеры
- Степень и направление изгиба, зависящие от времени

# **Математическая модель**

1. В локальной системе координат приводим длину рыбы *s<sup>x</sup>* к 1.

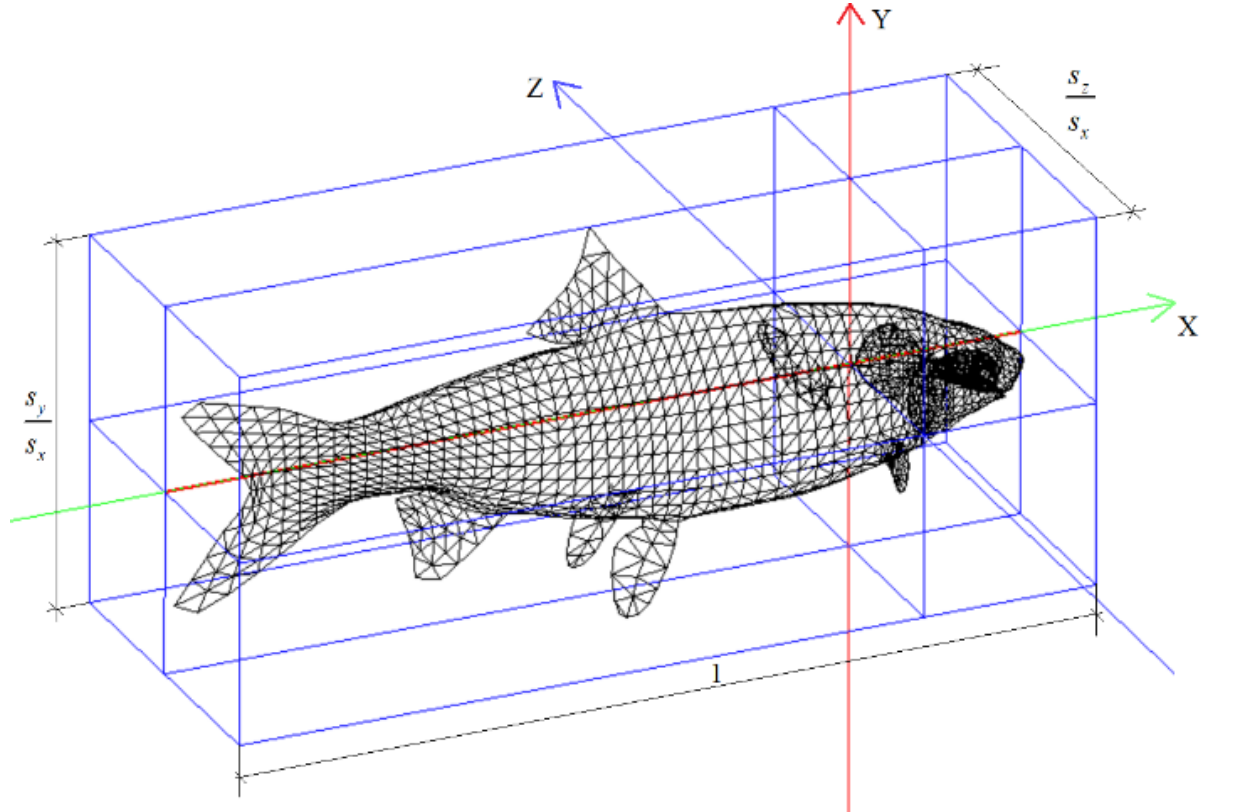

- *sx* , *s<sup>y</sup>* , *s<sup>z</sup>* размеры рыбы;
- **вершины до трансформации;**

 $\mathbf{p'} = (x', y'; z'; 1)^T$  – вершины после трансформации

2. Проводим секущую плоскость  $F(\mathbf{p}_0) = 0$ ;  $\mathbf{p}_0 = (x_0; y_0; 0)^\text{T}$  – точка на плоскости

# **Математическая модель**

3. Трансформируем секущую плоскость F(**p**<sub>0</sub>) = 0 в секущую поверхность F'(**p**<sub>0</sub>') = 0 функцией трансформации  $f(p_0) = (x_0'; y; mx^2)^T$ 

 $\mathbf{p}_0$ ' = ( $x_0$ '; $y_0$ '; $z_0$ ') – точка на поверхности после трансформации;  $x_0 = x$ ;  $y_0 = y$ 

*m* – параметр, определяющий степень и направление прогиба рыбы

4. Проведем на плоскости  $F(\mathbf{p}_0) = 0$  кривую  $\mathbf{L}(\lambda) = \mathbf{L}(x_c(\lambda), y_c(\lambda))$ 

$$
x_c(\lambda) = \lambda
$$
,  $y_c(\lambda) = 0$  – функции параметра  $\lambda = x$ 

5. Наложив условие неизменности длины любой дуги кривой при трансформации получим равенство дифференциалов их дуг  $ds_0 = ds_0$ '

$$
ds_0 = \left| \frac{d\mathbf{L}_0(\lambda)}{d\lambda} \right| d\lambda = 1 \qquad ds_0' = \left| \frac{d\mathbf{f}(\mathbf{L}_0(\lambda))}{d\lambda} \right| d\lambda = \sqrt{\left( \frac{dx_0'}{dx} \right)^2 + 4m^2x^2} \qquad \qquad \frac{dx_0'}{dx} = \pm \sqrt{1 - 4m^2x^2} \qquad (1)
$$

6. Разложив правую часть (1) в ряд Маклорена 4-го порядка и проинтегрировав по *dx* получим

$$
\mathbf{f}(\mathbf{p}_0) = (x_0'; y; mx^2)^T \qquad x_0' \approx x \left(1 - \frac{2}{3}m^2x^2 - \frac{2}{5}m^4x^4\right)
$$

# **Математическая модель**

7. Определим орт нормали к секущей поверхности в точке 
$$
\mathbf{p}_0
$$
  
\n
$$
\mathbf{n} = \left(\frac{\partial \mathbf{f}(\mathbf{p}_0)}{\partial x} \times \frac{\partial \mathbf{f}(\mathbf{p}_0)}{\partial y}\right) / \left|\frac{\partial \mathbf{f}(\mathbf{p}_0)}{\partial x} \times \frac{\partial \mathbf{f}(\mathbf{p}_0)}{\partial y}\right| \qquad \qquad \mathbf{n} = \left(-2mx;0;1-2m^2x^2-2m^4x^4\right) / \sqrt{4m^2x^2 + \left(1-2m^2x^2-2m^4x^4\right)^2}
$$

8. Определим координаты точек, не лежащих на секущей поверхности  $\mathbf{p}' = \mathbf{p}_0' + z\,\mathbf{n}$ 

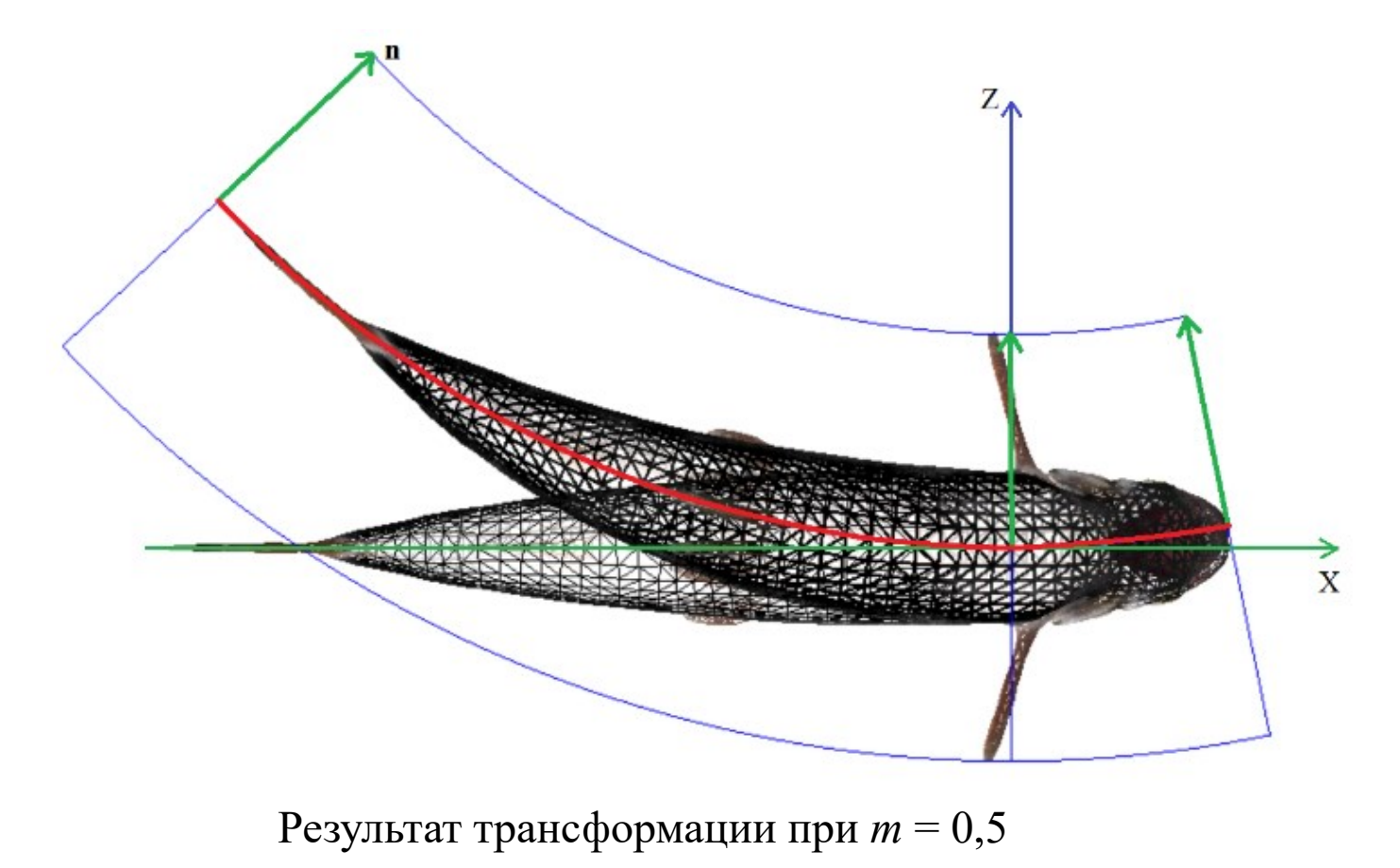

# Программный код

### Реализация вершинного шейдера на языке программирования HLSL в Direct3D

```
PS PCT INPUT VS QBendBodyTex (float4 x : POSITION, float4 nv : NORMAL, float2 t : TEXCOORD0)
PS PCT INPUT o;
float4 p = mul(IPGM, x);
float mx = M * p.x;float mx2 = mx * mx;
float b = 1 - mx2 * (2.f/3 + 2.f/5 * mx2);float4 xc = mul(DSM, float4 (p.x * b, p.y, mx * p.x, 1));
float4 n = normalize(mul(IDSM, float4(-mx - mx, 0, 1 - (mx2 + mx2) * (1 + mx2), 0)));
float mnz = 1 - n.z;
float r2 = dot(n.xy, n.xy);float sin = sqrt((1 - n.z * n.z) / r2);float nynx = n.y * n.x / r2;
 float nxsin = n.x * sin, nysin = n.y * sin;float manz = 1 - abs(n,z);
matrix m =\{\{ n. z + mnz * n. y * n. y / r2, -manz * nynx, -nxsin, 0 \}\{-mnz * nynx, abs(n.z) + manz * n.x * n.x / r2, -nysin, 0\},{ nxsin, nysin, n.z, 0 },
          \{0, 0, 0, 1\}\} ;
0.X = mul(PGM, xc + n * (p.z * DSM[2][2]));
nv.w = 0;o.C = Color1 * max(normalize(mul(m, mul(SM, nv))) . z, 0) + Color2;O.T = t;
return o;
```
# **Результат**

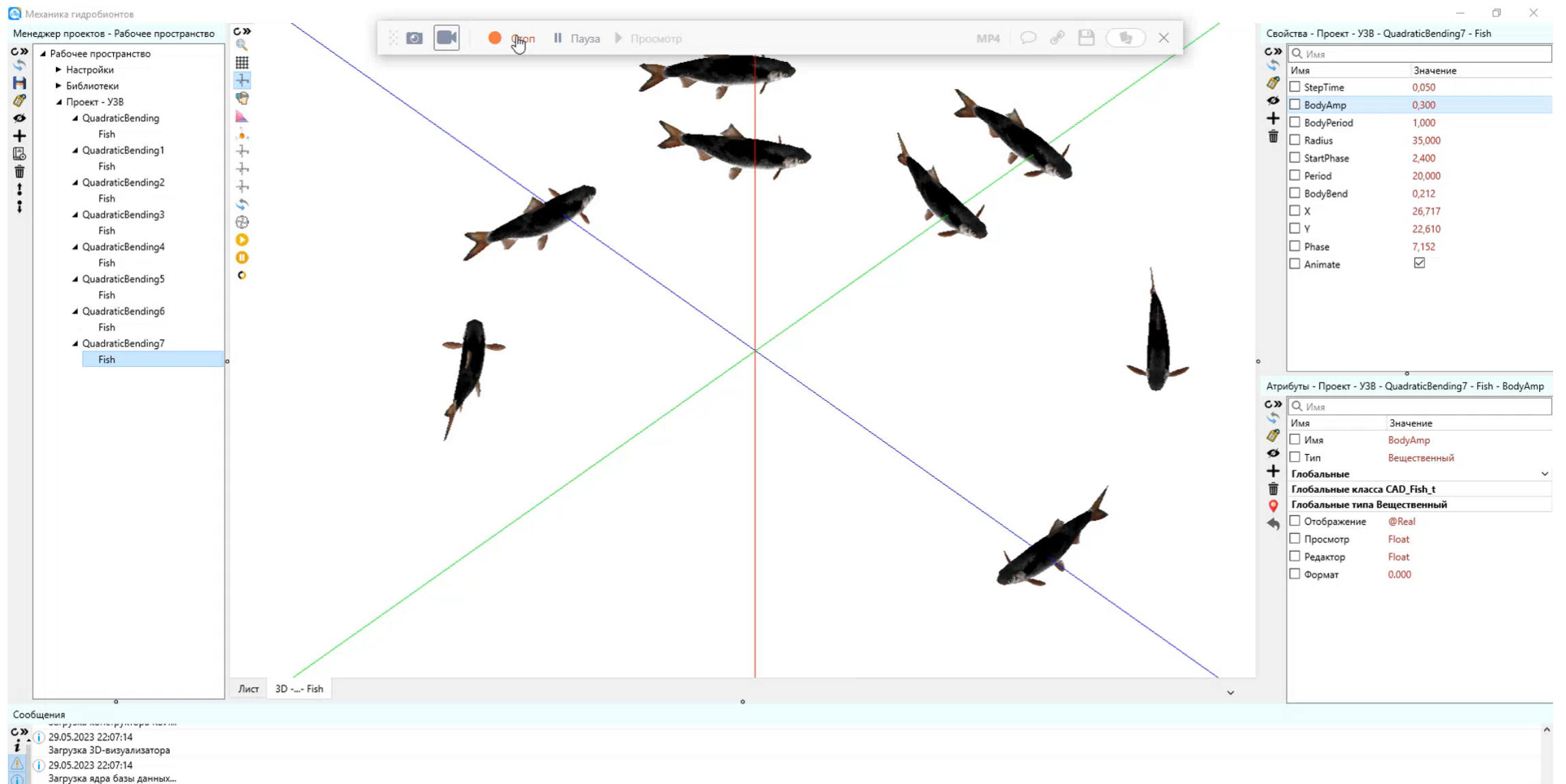

- Загрузка генератора спецификаций...
- 29.05.2023 22:07:14

 $\rightarrow -$ Инициализация...

 $\rightarrow$ 

## **Заключение**

Предложенные математическая база и вычислительный алгоритм способны изменять форму гидробионта в процессе визуализации на графическом процессоре в реальном времени.

Результаты исследования можно применять для широкого круга задач виртуальной реальности. В частности, данный метод будет применен для визуализации поведения рыб в виртуальной установке замкнутого водоснабжения в рамках выполнения научного проекта «Разработка математических моделей, технологий дополненной реальности и машинного зрения для задач автоматизации сбора данных в рыбоводных хозяйствах».

Представленные математическая модель и алгоритм были реализованы в виде программного модуля для разработанного программного обеспечения «Система автоматизированного проектирования орудий рыболовства и технических средств аквакультуры» (САПР-ОР).

# Спасибо за внимание!